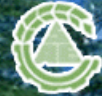

业工程学报 Transactions of the Chinese Society of Agricultural Engineering

首页 中文首页 政策法规 学会概况 学会动态 学会出版物 学术交流 行业信息 科普之窗 表彰奖励 专家库 咨询服务 会议论坛

首页 | 简介 | 作者 | 编者 | 读者 | Ei收录本刊数据 | 网络预印版 | 点击排行前100篇

## 温室营养液循环检测系统中离子选择电极的数学建模与测量

Modeling and measurement of ion-selective electrode of nutrient solution measuring system in greenhouse

投稿时间:2002-9-10 最后修改时间:2003-1-15

稿件编号:20030457

中文关键词:离子选择电极; 曲线拟合; 在线检测

英文关键词: ion-selective electrode; curve fitting; on-line measurement

基金项目: 国家"863"计划农业课题"可控环境农业数据采集与自动控制系统研究"(2001AA247021)资助

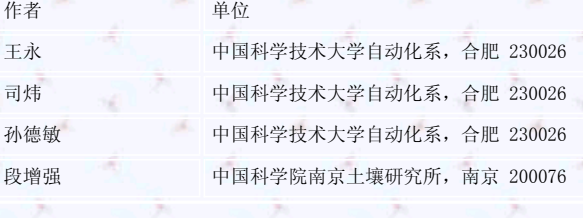

摘要点击次数:9

全文下载次数:10

中文摘要:

 针对目前设施农业中使用离子选择电极对营养液养分进行在线测量所存在的长时间测量和测量准确性问题,提出使用基于最小二乘 法的"逐步拟合法"拟合钾、钙、硝态氮等离子选择电极模型,建立被测溶液浓度,电极测量电压和被测溶液温度的三维数学模型。并由 此设计出营养液各养分含量的在线测量方法。以钾离子选择电极为例介绍了离子选择电极的试验测量方法、建模原理和过程。通过建模得 到了钾离子选择电极的一个以温度的一次函数作为常数项和测量电压自变量的系数项、溶液浓度为应变量的函数模型。大量的实验结果表 明:所建立的离子选择电极模型准确,可用于在线检测,提出的方法在工程上简洁实用,具有广泛的应用价值。

英文摘要:

 For solving the problem of on-line measurement of the contents of nutrient solutions in greenhouse agriculture, a n ew method fitting the models of  $K^+$ ,  $Ca^{2+}$ ,  $NO^-_3$  ion-selective electrodes (ISE) named "step-by-step fitting" which is based on the theory of LS was put forward in this paper. The new method establishes a 3-dimensional model of the ion concentrat ions, the temperatures of the solutions and the voltage outputs of ISE. Taking the  $K^+$  ISE as an example, the measurement, the theory and application of ISE modeling was introduced in the paper. Finally a function that had the ISE voltage outpu t as its independent variable, the temperature's linear functions as its coefficients, and the ISE concentration as its a ttributive variable was constructed. A lot of application results demonstrated that the model constructed in the paper wa s precise, and the new method will be widely used in online measurement in a concise way.

## 查看全文 关闭 下载PDF阅读器

## 您是第606957位访问者

主办单位: 中国农业工程学会 单位地址: 北京朝阳区麦子店街41号

服务热线: 010-65929451 传真: 010-65929451 邮编: 100026 Email: tcsae@tcsae.org

本系统由北京勤云科技发展有限公司设计